The copy filmed here has been reproduced thanks £o tha ganarosity of:

## Douglas Library Queen's University

The images appearing here are the best quality possible considering the condition and legibility of the original copy and in keeping with the filming contrect specifications.

Original copies in printed paper covers are filmed beginning with the front cover and ending on the last page with a printed or illustrated impression, or the back cover when appropriate. All other original copies are filmed beginning on the first page with a printed or illustrated impression, and ending on the last page with e printed or illustrated impression.

The last recorded frame on each microfiche shall contein the symbol  $\rightarrow$  (meening "CON-TINUED"), or the symbol  $\nabla$  (meaning "END"), whichever applies.

Maps, plates, charts, etc., may be filmed at different reduction ratios. Those too large to be entirely included in one exposure are filmed beginning in the upper left hend corner, left to right and top to bottom, es meny fremes es required. The following diagrams illustrate the method:

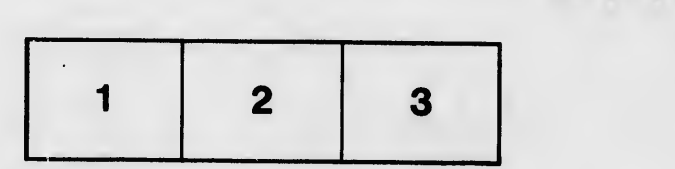

L'exemplaire filmé fut reproduit grâce à la générosité de:

> Douglas Library Queen's University

Les images suivantes ont été reproduites avac la<br>plus grand soin, compte tenu de la condition et<br>de le netteté de l'exempleire filmé, et en conformité avec les conditions du contret de filmage.

Les exemplaires originaux dont la couverture en papier cst imprimée sont flimés en commençent par la premier plat et en terminant soit par la dernière page qui comporte une empreinte d'impression ou d'illustratlon, soit par le second plat, salon le cas. Tous las autres exemplaires originaux sont filmés en commençent per la première page qui comporte une empreinte d'impression ou d'illustratlon et en terminant par le dernière pege qui comporte une telle empreinte.

Un des symboles suivents eppareître sur le dernière imege de cheque microfiche, soion le uchnore miege de cheque inicronche, solon le<br>cas: le symbole → signifie "A SUIVRE", le<br>symbole ∇ signifie "FIN".

Les certes, pianches, tebieeux, etc., peuvent être filmés à des taux de réduction différents. Lorsque le document est trop grend pour être reproduit en un seul cliché, il est filmé à partir de l'engle supérieur geuche, de geuche à droite, et de haut en bas, en prenant le nombre d'images nécesseire. Les diagremmes suivants iliustrent la mAthode.

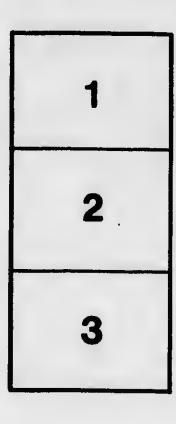

÷.

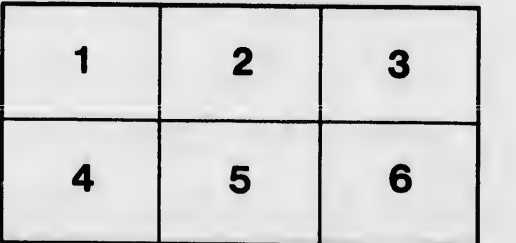

itaila s du odifier une mage

rata ö

elure.  $\lambda$ 

יפו